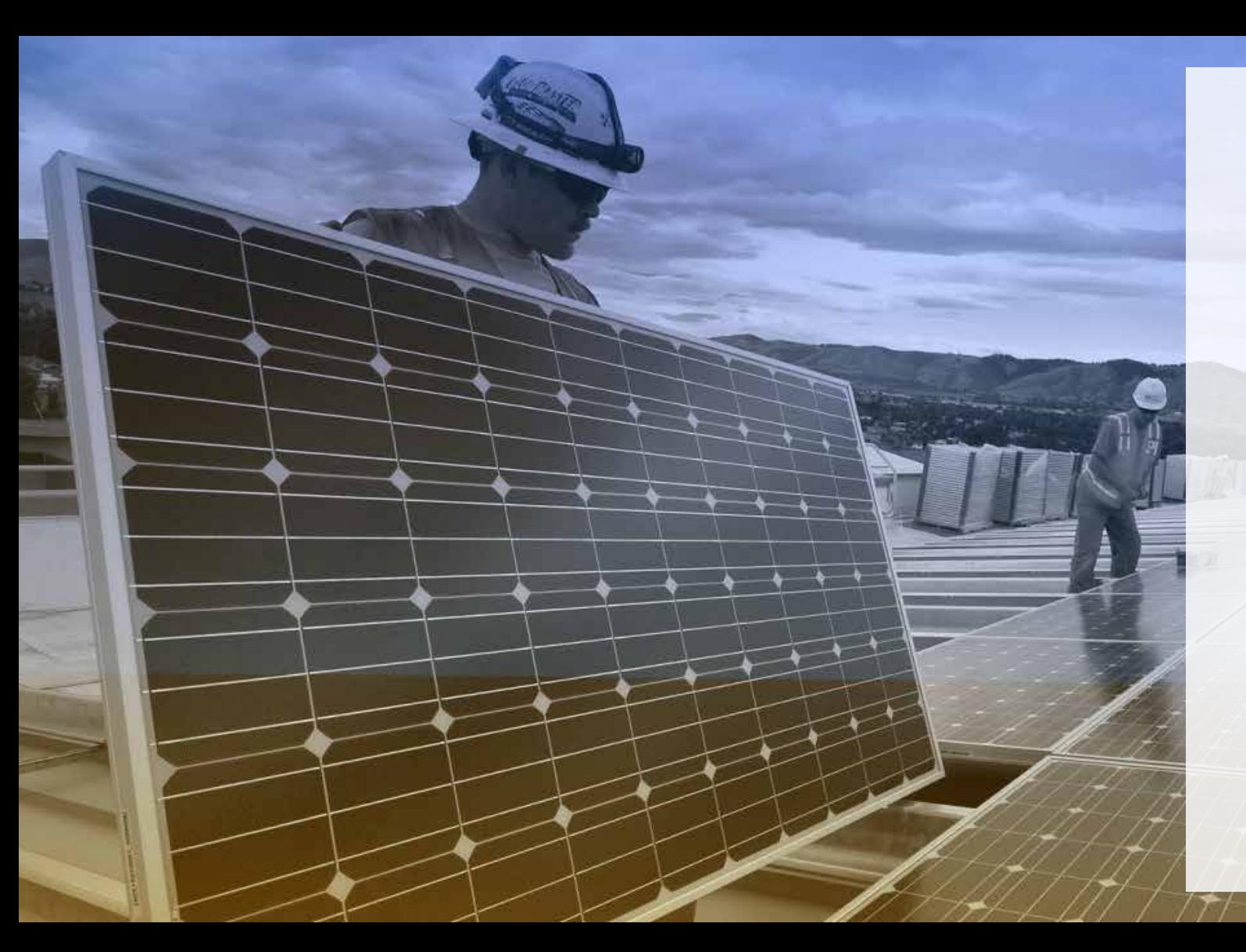

# **SiBonus**

#### Vendi e compri in sicurezza

**Piattaforma per la cessione dei Crediti di Imposta**

DL 19 maggio 2020, n. 34 coordinato con la legge di conversione 17 luglio 2020, n. 77 (c.d. Decreto Rilancio)

## **SiBonus**

Vendi e compri in sicurezza

SiBonus (**sibonus.infocamere.it**) è la piattaforma realizzata da InfoCamere – la società delle Camere di Commercio per l'innovazione digitale – che consente alle PMI e ai titolari di crediti fiscali di cederli per ricavare liquidità immediata e, ai soggetti interessati al loro acquisto, di valutare le diverse opportunità e completare la transazione in modo sicuro, semplice e affidabile.

![](_page_1_Picture_3.jpeg)

![](_page_2_Picture_0.jpeg)

Il decreto legge 19 maggio 2020, n. 34 (c.d. Decreto Rilancio), negli articoli 119 e 121, ha introdotto un'importante novità destinata appunto al rilancio di uno dei settori economici più trainanti dell'economia del Paese, quello dell'edilizia privata: il super bonus del 110%. Il decreto 34/2020 ha, inoltre, esteso la cessione del credito di imposta anche ad altri interventi di recupero del patrimonio edilizio.

In pratica, su alcuni interventi legati al miglioramento energetico degli edifici (isolamento termico, sostituzioni impianti termici, interventi antisismici, ecc.), il committente dei lavori può maturare un credito d'imposta del 110% da recuperare nei 5 esercizi fiscali successivi.

Tale credito può essere ceduto all'impresa appaltatrice, anche tramite uno sconto in fattura, oppure ad un soggetto terzo con una procedura telematica che è stata dettagliata nel provvedimento dell'Agenzia delle Entrate dell'8 agosto del 2020 consultabile nell'area tematica dedicata del sito dell'Agenzia delle Entrate.

**SiBonus** 

La piattaforma SiBonus è stata realizzata per rendere accessibile il mercato e favorire le migliori condizioni alle piccole e medie imprese del Paese, facilitando l'incontro tra Cedente e Cessionario di crediti di imposta e mettendo a disposizione una serie di strumenti che rendono il processo di trasferimento del credito semplice, conveniente e sicuro, anche accompagnati dai Dottori Commercialisti ed Esperti Contabili.

![](_page_3_Picture_1.jpeg)

#### **La delega ed il ruolo dei Commercialisti Una figura centrale su SiBonus**

SiBonus con le funzioni di delega consente di coinvolgere figure professionali in grado di seguire le varie fasi di cessione ed acquisizione del credito. È in quest'ottica che nasce la collaborazione con il Consiglio Nazionale dei Dottori Commercialisti e degli Esperti Contabili.

#### **Il valore della delega**

Il Commercialista potrà operare quale delegato in nome e per conto dei propri clienti, accompagnandoli in tutto il percorso di compravendita del credito e offrendo loro un'opportunità per investire in un mercato sicuro e di facile accesso, nel pieno rispetto delle normative in materia e completando così l'abituale attività di consulenza propedeutica per lo studio di fattibilità al fine di usufruire di tutti i bonus, individuando la migliore soluzione per ogni fattispecie.

![](_page_4_Picture_5.jpeg)

### **Quali vantaggi**

![](_page_5_Picture_1.jpeg)

- accesso immediato tramite **SPID/CNS** e, a breve, CIE
- **verifica certa** dei soggetti attraverso identità digitale e collegamenti con registro imprese per gli imprenditori ed i legali rappresentanti.
- **processo di vendita sicuro** e in **tempi certi** definiti all'interno del **contratto standard** modellato sulle funzionalità di "sicurezza" della piattaforma
- possibilità di delegare il Commercialista ad operare in piattaforma
- **prezzo di vendita libero** determinato dal cedente e non dal cessionario
- possibilità da parte del cedente di **scegliere** a quale cessionario tra gli interessati vendere il proprio credito
- possibilità di accedere a un mercato dei crediti di imposta **totalmente libero** e accessibile a tutti
- **piattaforma abilitante per cessionari**  con disponibilità importanti
- possibilità di **delegare** un terzo a operare in piattaforma

![](_page_5_Picture_11.jpeg)

- consultazione, inserimento e vendita senza alcun costo per il cedente
- nessun costo a carico del cessionario nel caso la transazione non si concluda

![](_page_5_Picture_14.jpeg)

Il credito d'imposta è un qualsiasi credito che il contribuente vanta nei confronti dello Stato. Può essere utilizzato per compensare eventuali debiti nei confronti dell'erario, per il pagamento dei tributi e, quando ammesso, se ne può chiedere il rimborso nella dichiarazione dei redditi. Con il Decreto Rilancio, il governo ha introdotto un'importante novità, consentendo ai soggetti fisici o giuridici la possibilità di cedere a terzi il credito d'imposta maturato a seguito di interventi di ristrutturazione, riqualificazione energetica e messa in sicurezza sismica (i c.d. superbonus 110%, ecobonus, sismabonus, bonus ristrutturazione e bonus facciate).

#### **I Bonus fiscali (edilizia privata) Tipologia del credito d'imposta**

![](_page_6_Picture_2.jpeg)

![](_page_6_Picture_3.jpeg)

![](_page_6_Figure_4.jpeg)

![](_page_6_Figure_5.jpeg)

**Facciate**

![](_page_6_Picture_6.jpeg)

**Bonus Ristrutturazioni**

#### **Scenari di utilizzo del Bonus**

![](_page_6_Figure_9.jpeg)

#### **Cedente e Cessionario**

La piattaforma SiBonus facilita l'incontro tra Cedente e Cessionario di crediti di imposta e mette a disposizione una serie di strumenti che rendono il processo di trasferimento del credito semplice, conveniente e sicuro.

![](_page_7_Picture_2.jpeg)

È sul Cassetto Fiscale che sono presenti i crediti di imposta oggetto della compravendita.

L'httituto di Pagamento InfoCamere **ICONTO** 

È l'Istituto di Pagamento di InfoCamere a supporto del Cessionario per le fasi di acquisto.

![](_page_7_Picture_6.jpeg)

![](_page_7_Picture_7.jpeg)

## **SiBonus**

### **Cessionario**

**VENDE credito di imposta**

**Cedente**

Vendi e compri in sicurezza

**ACQUISTA credito di imposta**

![](_page_7_Picture_13.jpeg)

![](_page_7_Picture_14.jpeg)

![](_page_8_Picture_0.jpeg)

#### **Come funziona**

![](_page_8_Picture_2.jpeg)

![](_page_8_Picture_3.jpeg)

![](_page_8_Picture_4.jpeg)

#### **ANNUNCIO**

Inserisci l'annuncio del credito di imposta in tuo possesso indicando il suo valore e il prezzo a cui intendi cederlo.

#### **ACCORDO**

Il tuo annuncio apparirà nella lista dei crediti d'imposta presenti nella piattaforma e a seconda dell'interesse che susciterà, riceverai le richieste di acquisto. Sarai tu a scegliere a chi vendere il tuo credito.

#### **VENDITA**

Dopo aver stipulato il contratto di cessione del credito con il miglior offerente, dovrai effettuare l'operazione di cessione nel tuo cassetto fiscale. In tal modo l'offerente avrà a disposizione il credito nel proprio cassetto e tu riceverai l'importo pattuito.

#### **Come funziona**

#### **Profilo e ricerca annunci**

L'accesso avviene tramite identità digitale SPID o CNS, nel caso di più profili associati è possibile selezionare quello con cui operare.

#### **Cedente Nuovo annuncio**

Il Cedente inserisce un annuncio di vendita del credito tramite compilazione di campi guidati, che permettono di avere in tempo reale indicazione dello sconto applicato sul valore del credito e il potenziale tasso annuo di risparmio per i Cessionari.

#### **Cessionario Annuncio**

Il Cessionario consulta le principali caratteristiche del credito presenti nell'annuncio: valore, prezzo, periodo di utilizzo, tasso annuo di risparmio.

#### **Cessionario Acquisto annuncio**

Una volta che il Cedente accetta la richiesta di acquisto, il Cessionario può confermare la sua volontà a procedere. In ogni momento il Cessionario può consultare lo stato dell'annuncio nel processo in corso di acquisto del credito.

#### **Cessionario Richiesta di acquisto**

Il Cessionario, interessato all'annuncio di vendita del credito, in ogni momento può avanzare una richiesta di acquisto al Cedente.

In ogni momento Cedente e Cessionario possono consultare lo stato dell'annuncio nel processo in corso di acquisto del credito.

![](_page_9_Picture_12.jpeg)

# **SiBonus**

Vendi e compri in sicurezza

*www.sibonus.infocamere.it* 

![](_page_10_Picture_3.jpeg)

E un servizio realizzato da

![](_page_10_Picture_5.jpeg)

![](_page_10_Picture_6.jpeg)

Consiglio Nazionale<br>dei Dottori Commercialisti<br>e degli Esperti Contabili